## **CursorLeft**

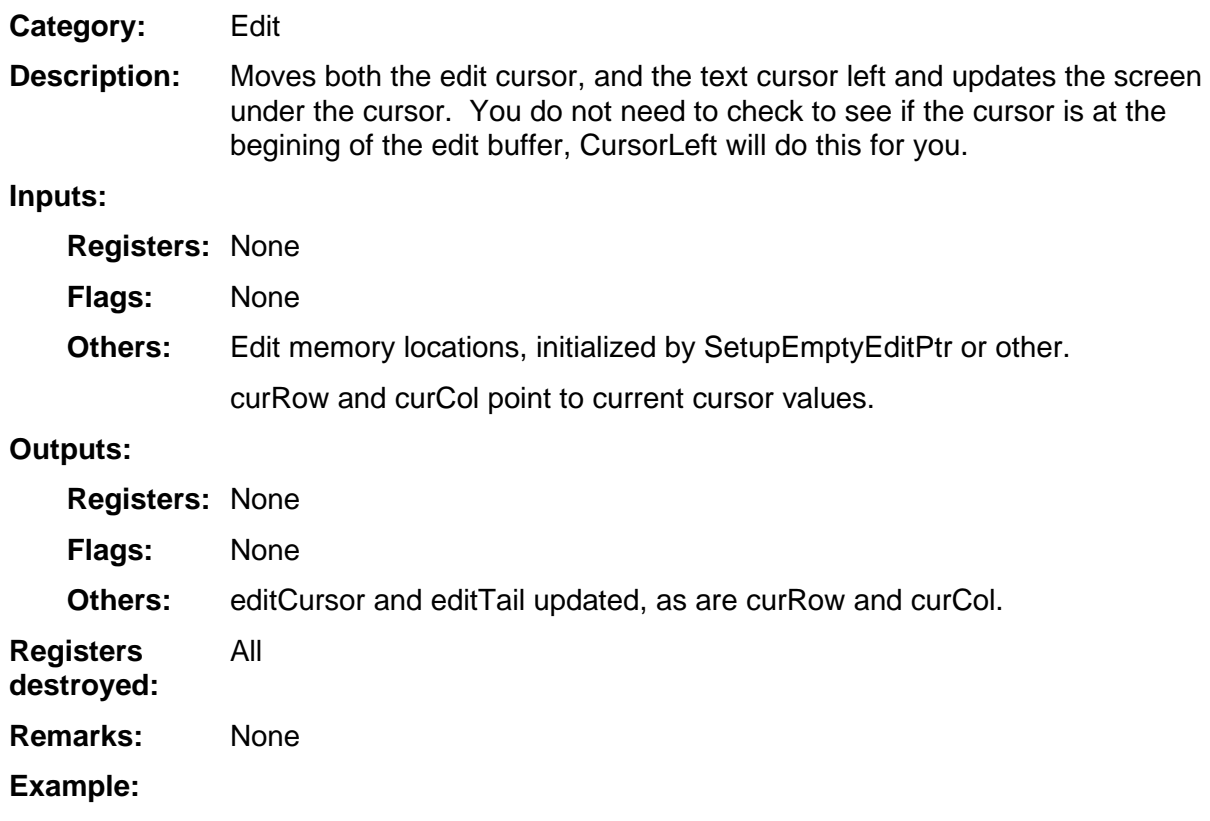